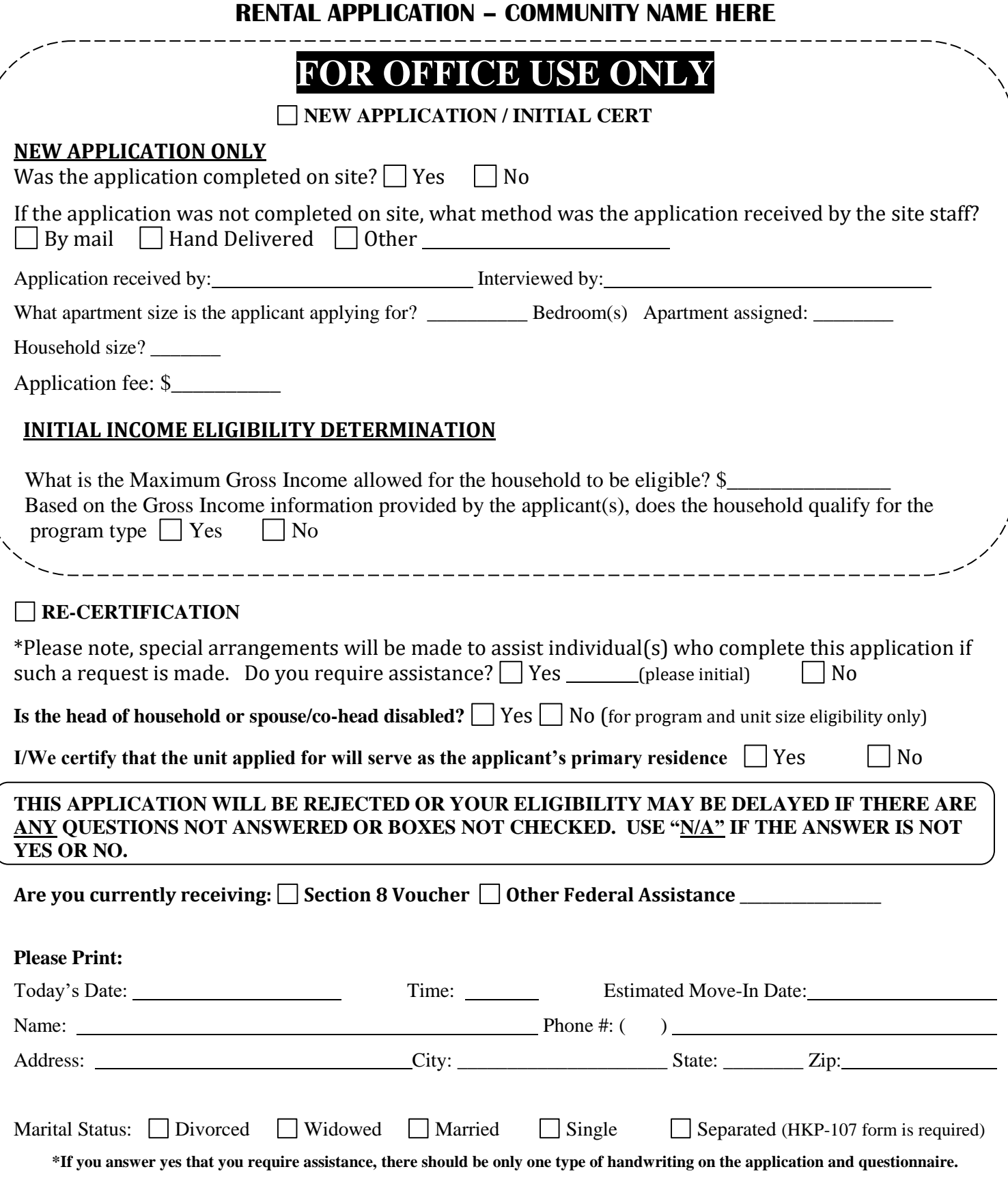

Revised 10/3/2019 Page 1 | 5 HKP 401

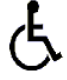

## **HOUSEHOLD COMPOSITION – List all persons that will occupy the unit**

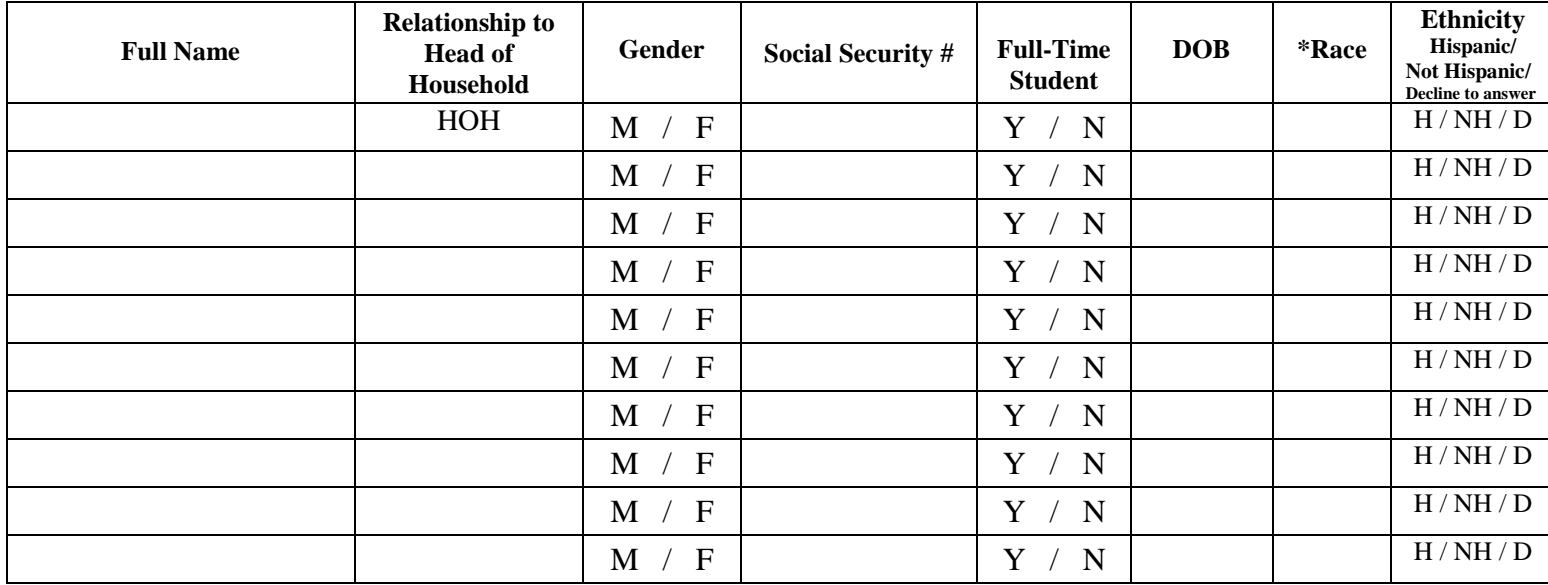

\*Race codes: AI/AN (American Indian/Alaskan Native), A (Asian), B/AA (Black/African American), PI/NH (Pacific Islander/Native Hawaiian), W (White), D (Decline to answer). You can select 1 or multiple codes

## **ELIGIBILITY INFORMATION**

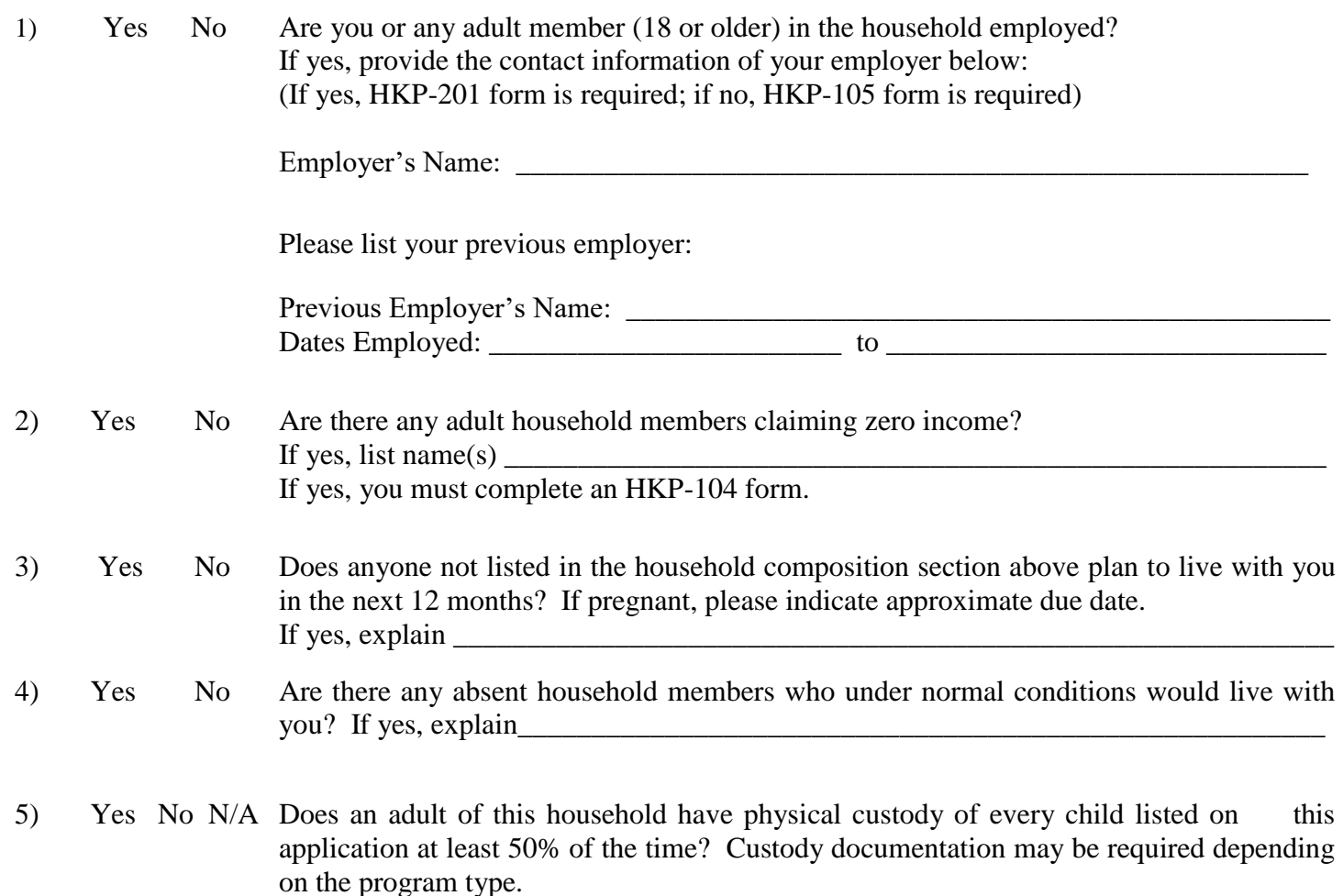

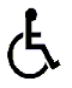

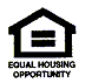

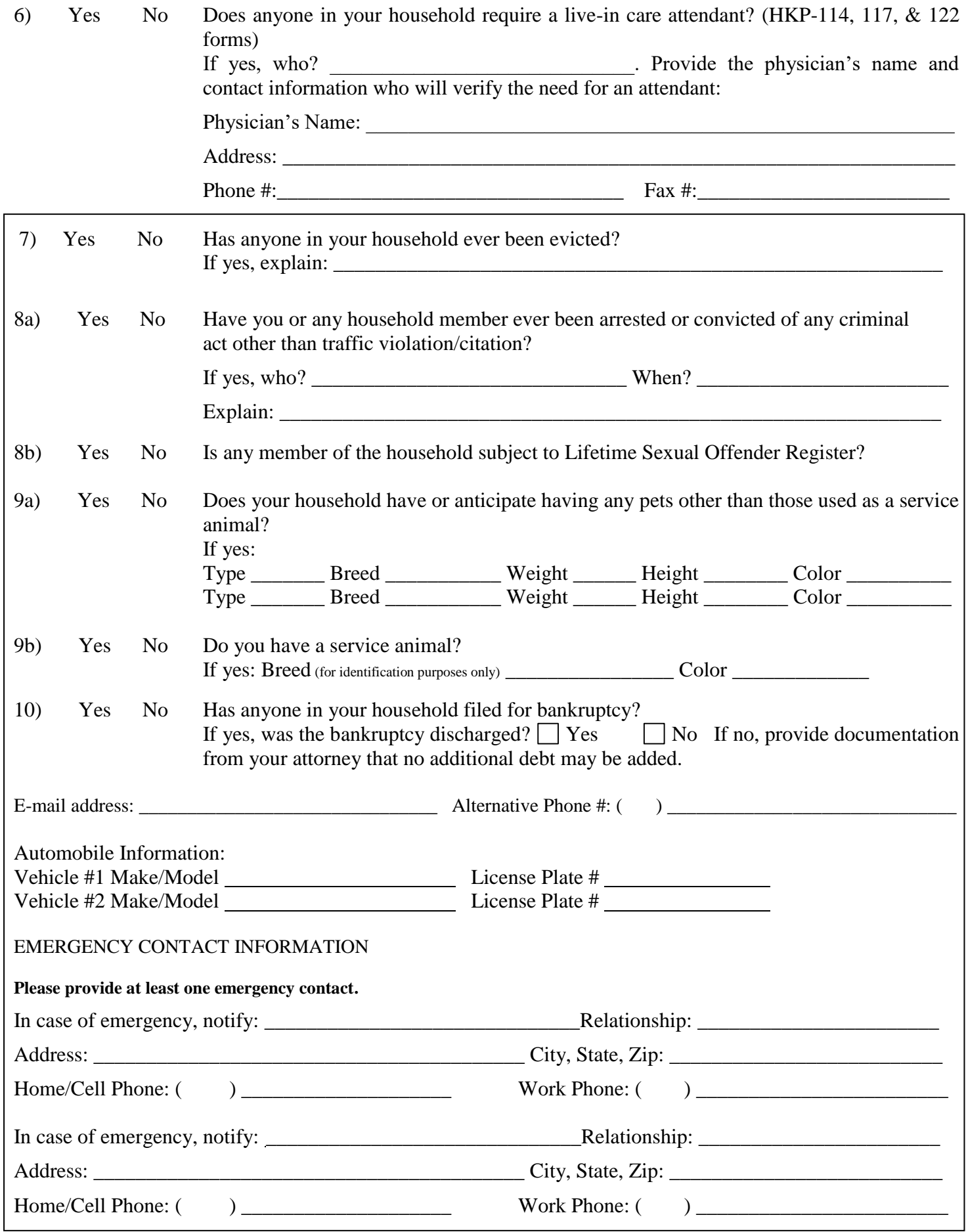

Revised 10/3/2019 Page 3 | 5 HKP 401

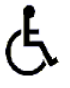

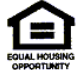

# **Student Status**

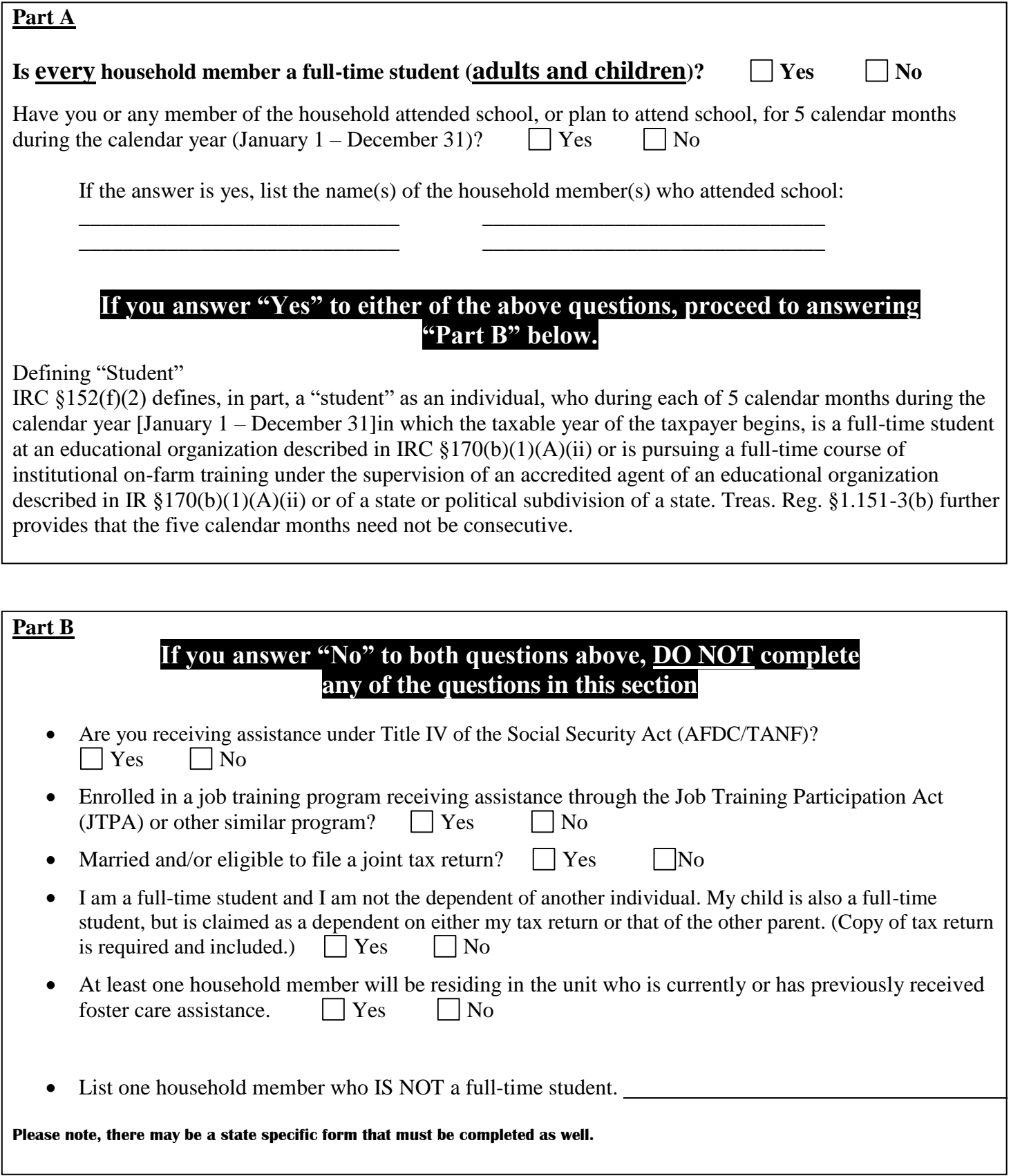

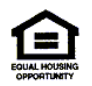

#### **SIGNATURE CLAUSE**

### **Each household 18 or older must sign/initial in the space provided acknowledging they have read the information below:**

I understand that management is relying on the information I provided in this application and all future required documentation to prove my household's eligibility for the Housing Credit Program and/or other affordable housing. I certify that all information and answers provided in this application and subsequent documentation are true and complete to the best of my knowledge. I consent to release the necessary information to determine my/family eligibility. I understand that providing false information or making false statements may be grounds for denial of my application. I also understand that such action may result in criminal penalties.

, their agent and/or its staff or authorized representatives to contact any agencies, including city, county, state, federal agencies, past/present employers, local police departments, offices, credit bureaus, groups or organizations to obtain and verify any information or materials which are deemed necessary to complete my application for housing. I do hereby authorize Haymarket Lofts

I hereby certify that I will not maintain a separate subsidized rental unit in another location. I further certify that this will be my permanent residence.

\_\_\_\_\_\_ \_\_\_\_\_\_ \_\_\_\_\_\_ \_\_\_\_\_\_\_Furthermore, I hereby release and hold harmless any agent of **PROPERTY NAME, their**  Haymarket Lofts **agent** and/or its staff, Credit Reporting Agencies, present and/or past employers, present and/or past residences, its officers and , their agent and/or its staff upon request, from and against any and all claims, demands, suits or expenses arising from or related to the content, validity or handling of said reports. employers that shall provide information to Haymarket Lofts

\_\_\_\_\_\_ \_\_\_\_\_\_ \_\_\_\_\_\_ \_\_\_\_\_\_\_I authorize my consent to have management verify the information contained in this application for purposes of proving my eligibility for occupancy. I will provide all necessary information including source names, addresses, phone numbers, account numbers where applicable and any other information required for expediting this process. I understand that my occupancy is contingent on meeting management's resident selection criteria and the Housing Credit Program requirements. I understand that this form is only an application for residency and that the submission of this application does not reserve, nor in any way, guarantee a unit**.** 

## **PENALTIES FOR MISUSING THIS CONSENT:**

TITLE 18, SECTION 1001 OF THE U.S. CODE STATES THAT A PERSON IS GUILTY OF A FELONY FOR KNOWINGLY AND WILLINGLY MAKING FALSE OR FRAUDULENT STATEMENTS TO ANY DEPARTMENT OF THE UNITED STATES GOVERNMENT. HUD AND ANY OWNER (OR ANY EMPLOYEE OF HUD OR THE OWNER) MAY BE SUBJECT TO PENALTIES FOR UNAUTHORIZED DISCLOSURES OR IMPROPER USES OF INFORMATION COLLECTED BASED ON THE CONSENT FORM. USE OF THE INFORMATION COLLECTED BASED ON THIS VERIFICATION FORM IS RESTRICTED TO THE PURPOSES CITED ABOVE. ANY PERSON WHO KNOWINGLY OR WILLINGLY REQUESTS, OBTAINS, OR DISCLOSES ANY INFORMATION UNDER FALSE PRETENSES CONCERNING AN APPLICANT OR PARTICIPANT MAY BE SUBJECT TO A MISDEMEANOR AND FINED NOT MORE THAN \$5,000. ANY APPLICANT OR PARTICIPANT AFFECTED BY NEGLIGENT DISCLOSURE OF INFORMATION MAY BRING CIVIL ACTION FOR DAMAGES AND SEEK OTHER RELIEF, AS MAY BE APPROPRIATE, AGAINST THE OFFICER OR EMPLOYEE OF HUD OR THE OWNER RESPONSIBLE FOR THE UNAUTHORIZED DISCLOSURE OR IMPROPER USE. PENALTY PROVISIONS FOR MISUSING THE SOCIAL SECURITY NUMBER ARE CONTAINED IN THE SOCIAL SECURITY ACT AT 208 (A) (6), (7) AND (8). VIOLATIONS OF THESE PROVISIONS ARE CITED AS VIOLATIONS OF 42 USC 408 (A)  $(6)$ ,  $(7)$  AND  $(8)$ .

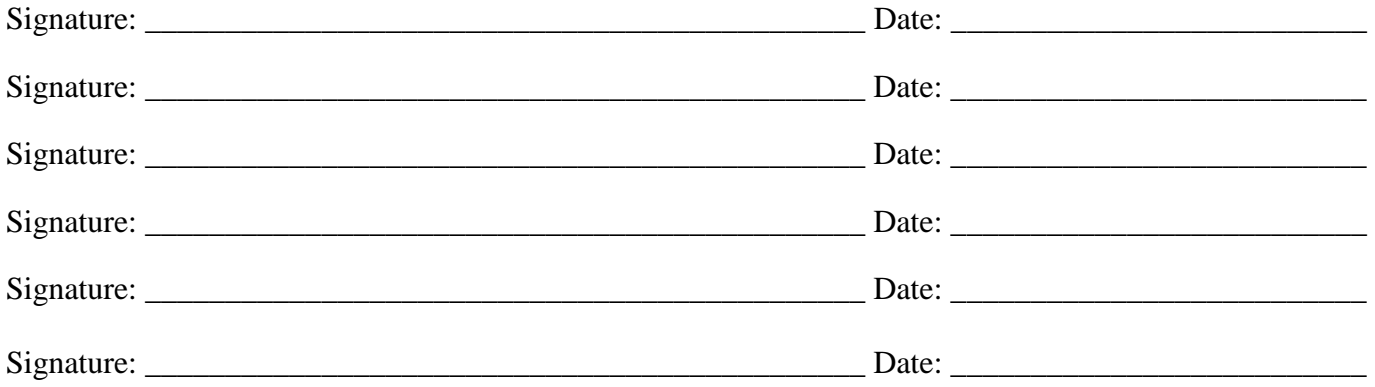

**We encourage and support the nation's affirmative housing program in which there are no barriers to obtaining housing because of race, color, religion, sex, national origin, disability or familial status.**

Revised  $10/3/2019$  Page 5 | 5 HKP 401

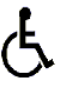

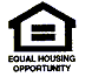

By signing below, I acknowledge that I have received a copy of the **Notice of Occupancy Rights under the Violence Against Women Act**.

Signature

Date